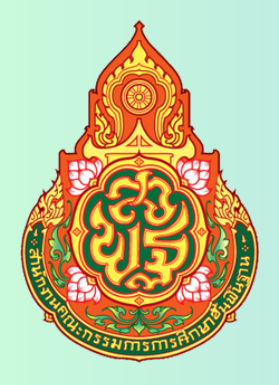

## **คู่มือ มื การให้ คู่ บริกริ าร คู่ มือการให้บริกริ**

# **การรับ - ส่งหนังสือราชการ AMSS++ ระหว่า ว่ งเขตพื้นที่การศึกษากับ สพฐ.**

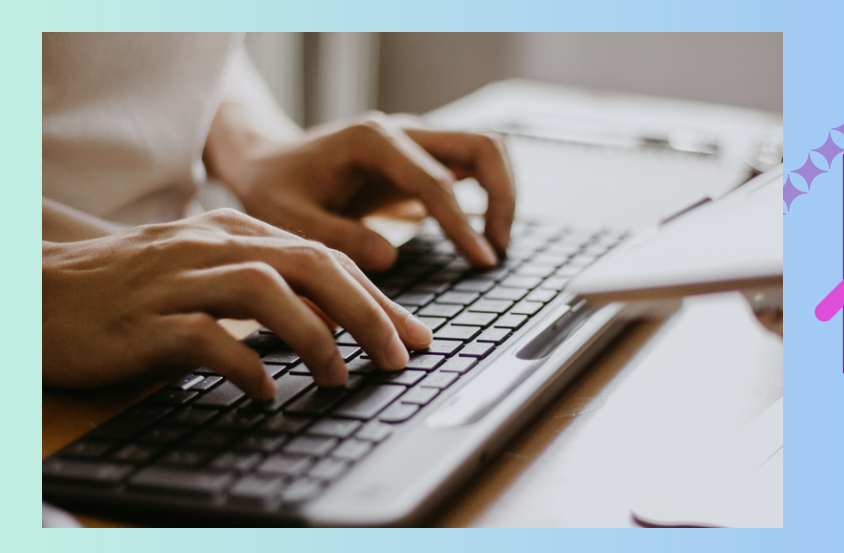

**กลุ่มอำ นวยการ**

**สำ นักงานเขตพื้นที่การศึกษามัธยมศึกษาสุโขทัย สำ นักงานคณะกรรมการการศึกษาขั้นพื้นฐาน กระทรวงศึกษาธิการ**

**ผู้รับผิดชอบ**

**นางสาวชรินริ เขียวสีทอง เจ้าพนักงานธุรการชำ นาญงาน**

**การใช้ระบบงานรับ – ส่ง หนังสือราชการ AMSS++ ระหว่างเขตพื้นที่การศึกษากับสพฐ.** 

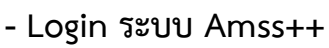

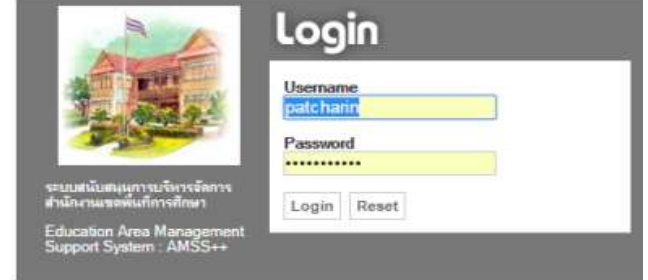

## **1) การออกเลขหนังสือราชการ (สามารถแนบไฟล์ส่ง สพฐ./เขตพื้นที่การศึกษา ได้ทันที)**

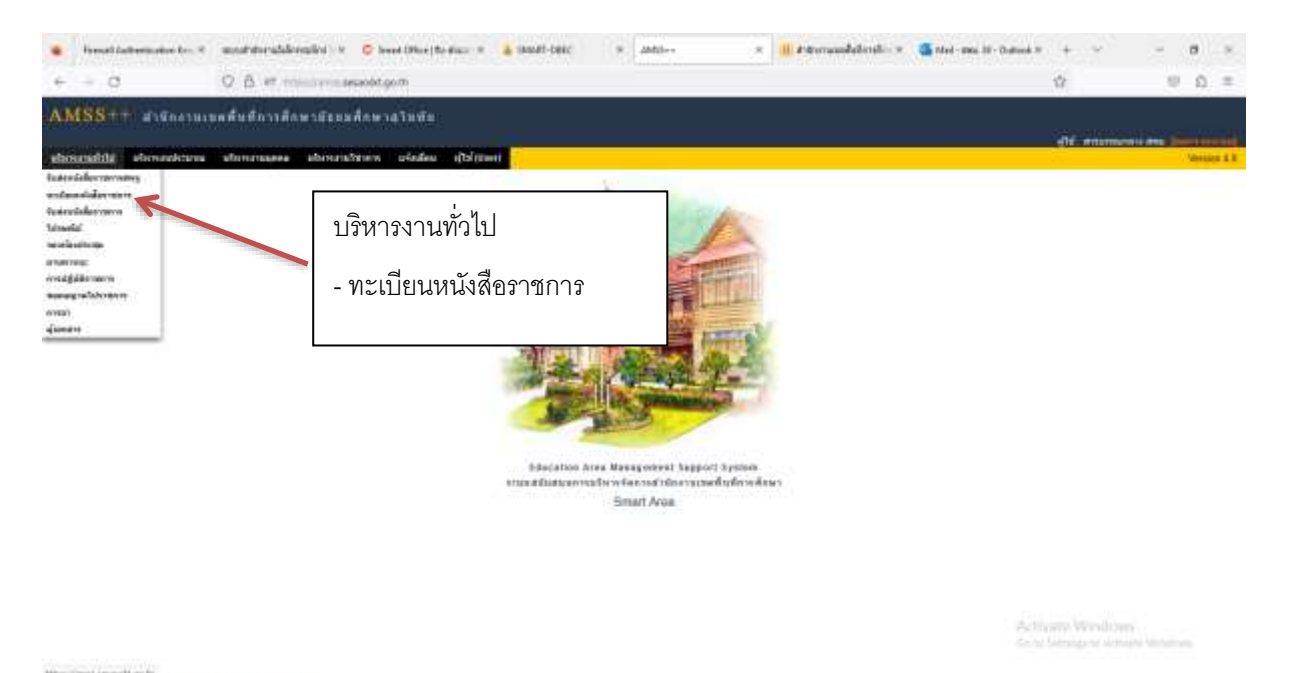

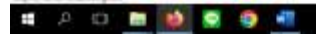

 $-90.53.929$ 

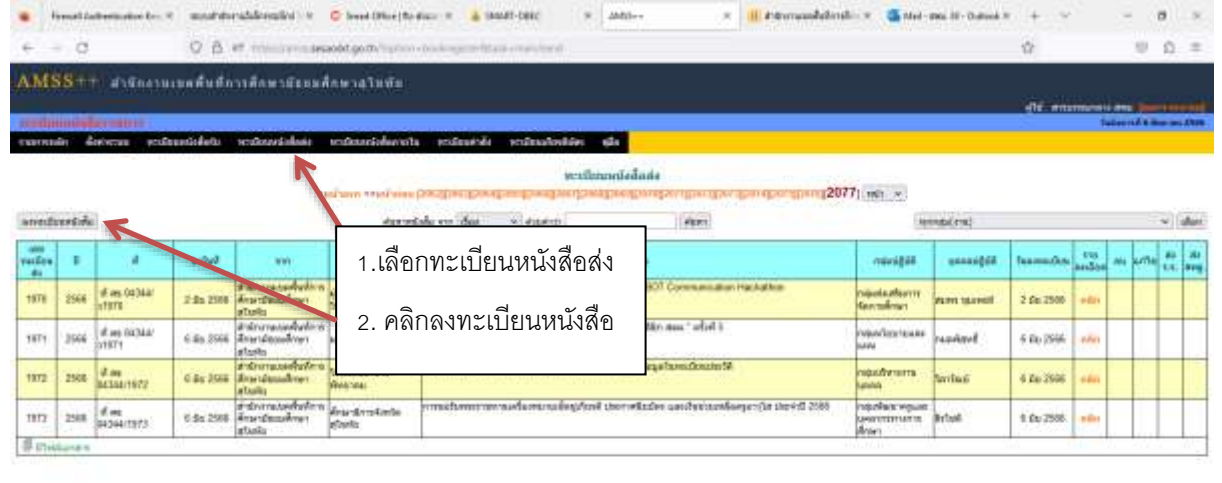

Activate Windows<br>And Senigra senige White

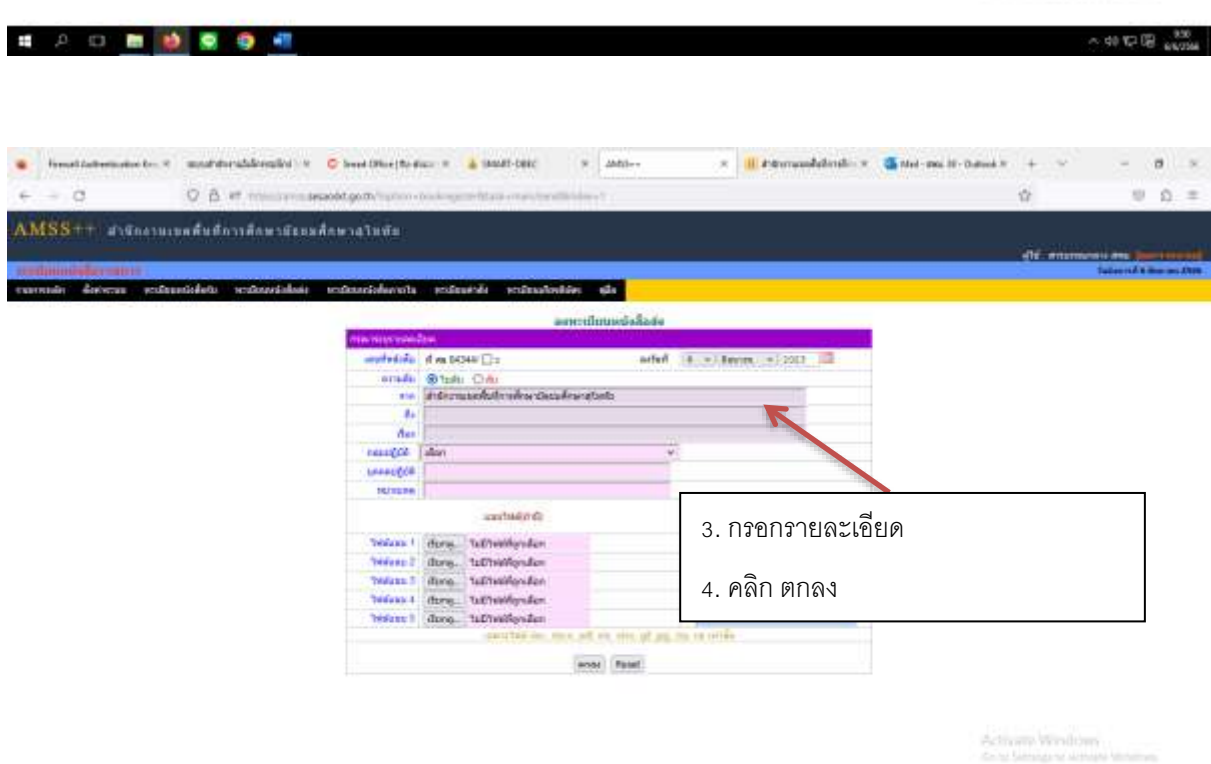

#20 ■ 参照 ● 图

 $-40$  K2 G2  $+20$ 

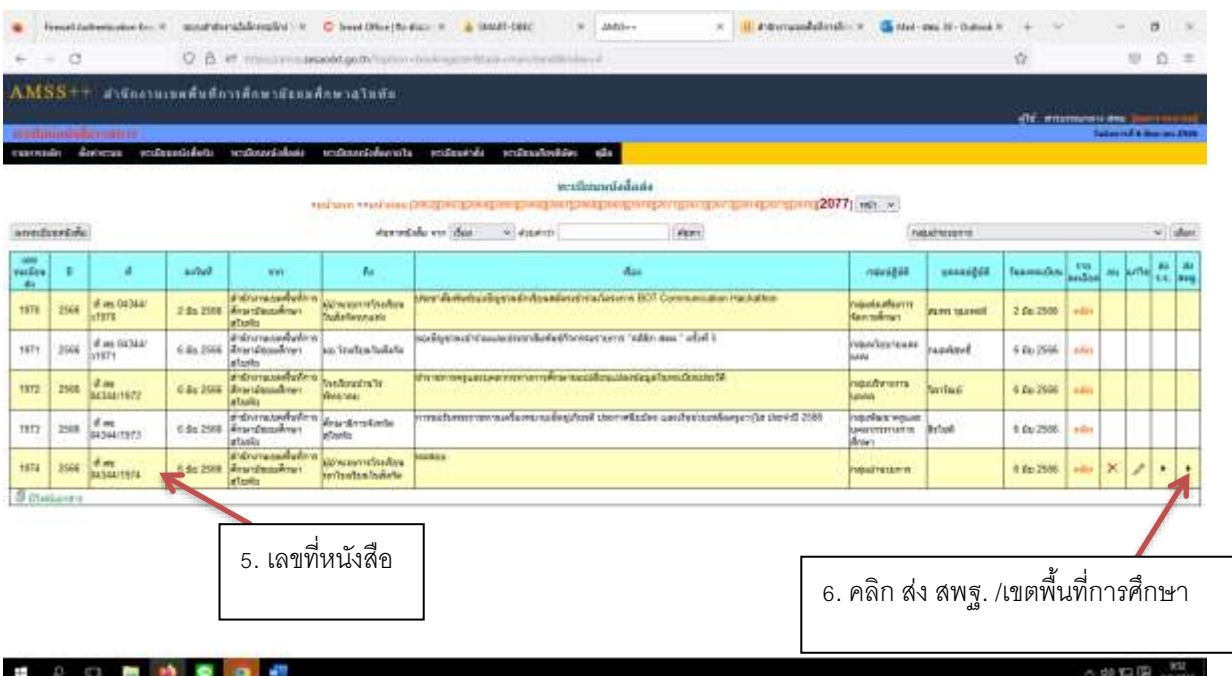

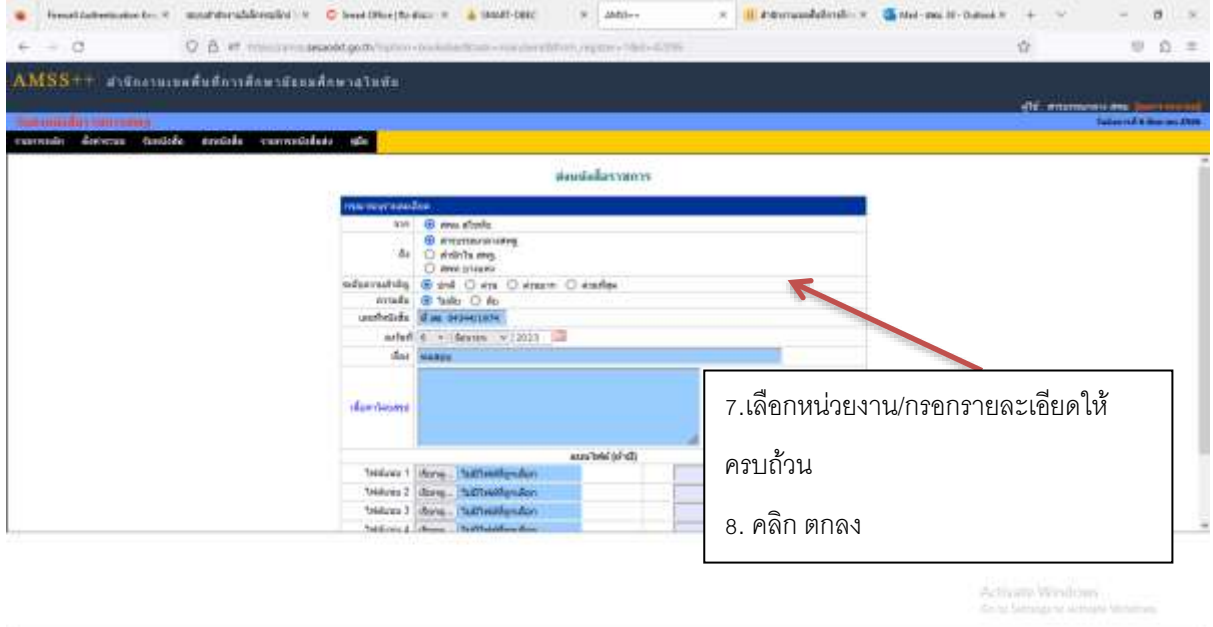

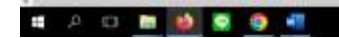

- 40 12 13 percent

#### **2) การค้นหาหนังสือราชการ**

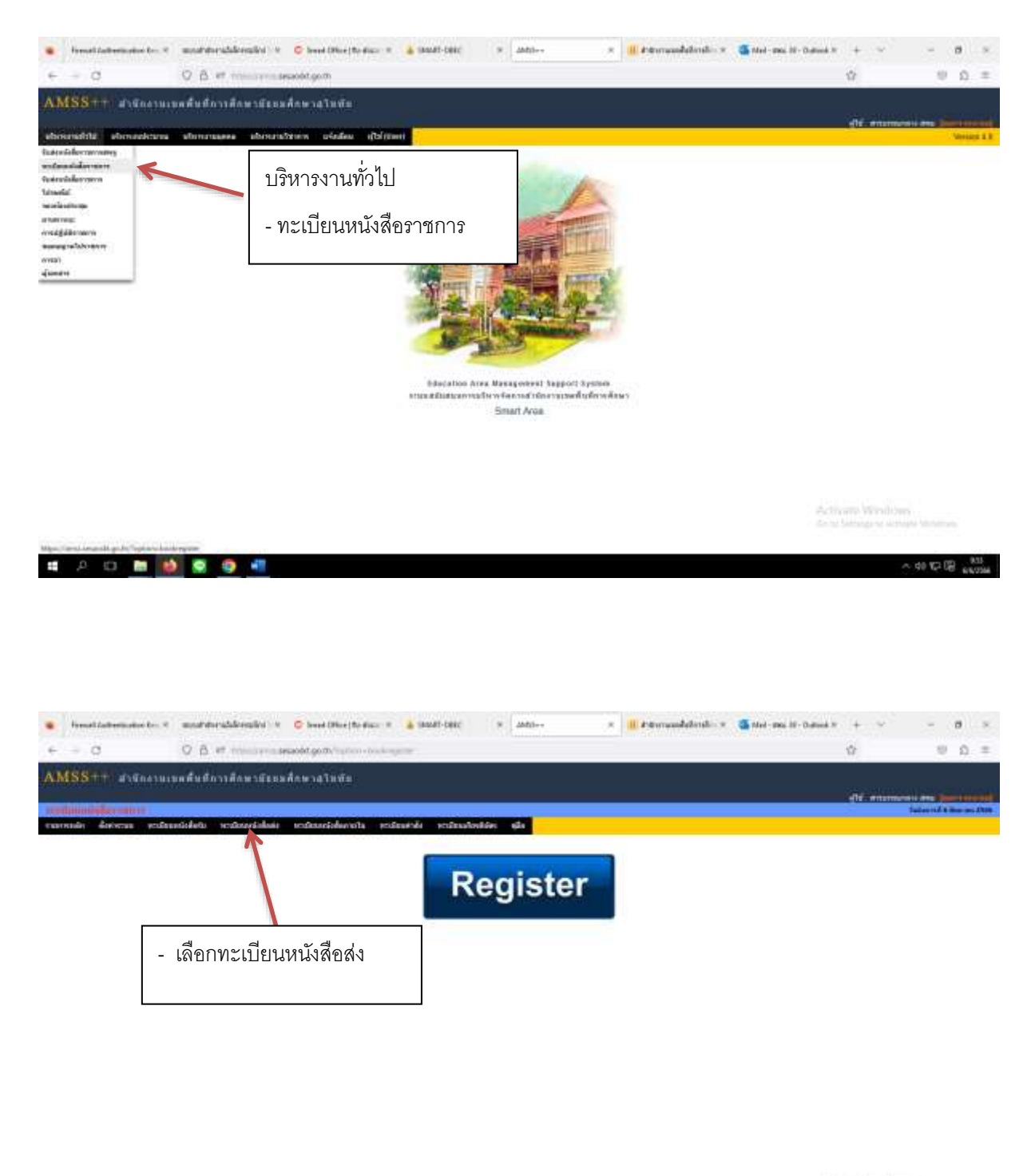

■ 2 0 ■ 9 ■ 9 图

Activity Windows

 $\sim$  40 KP (B)  $_{\rm 40000}$ 

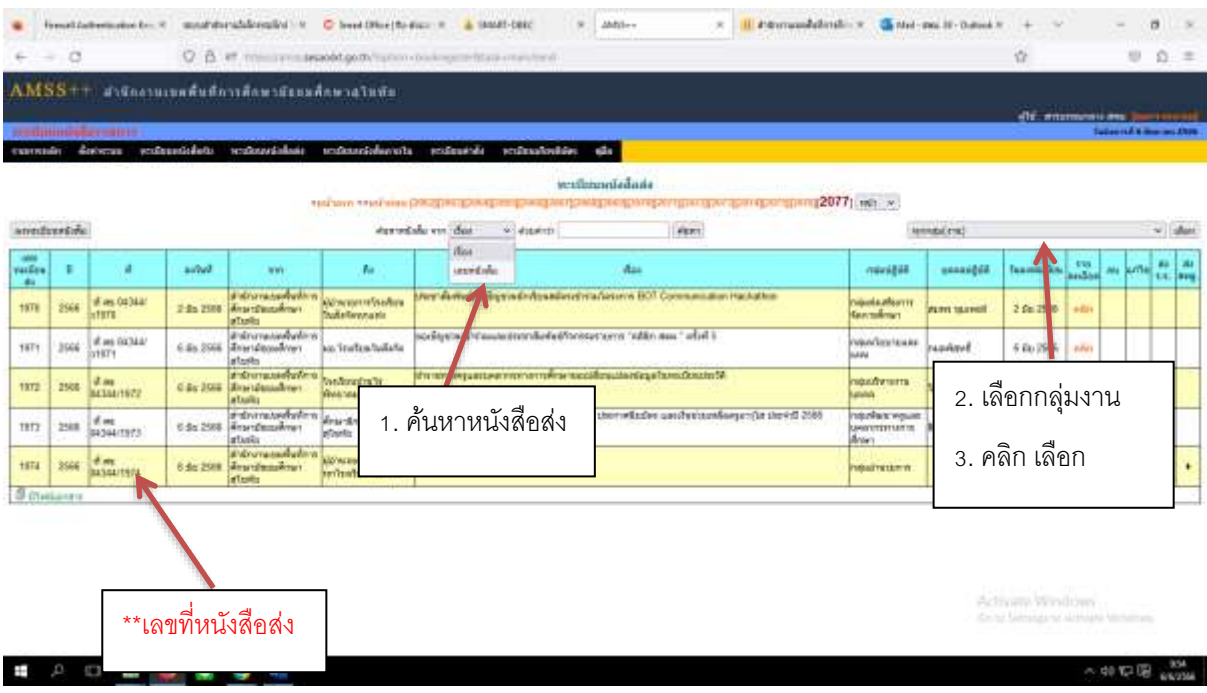

## 3) การออกเลขที่คำสั่ง

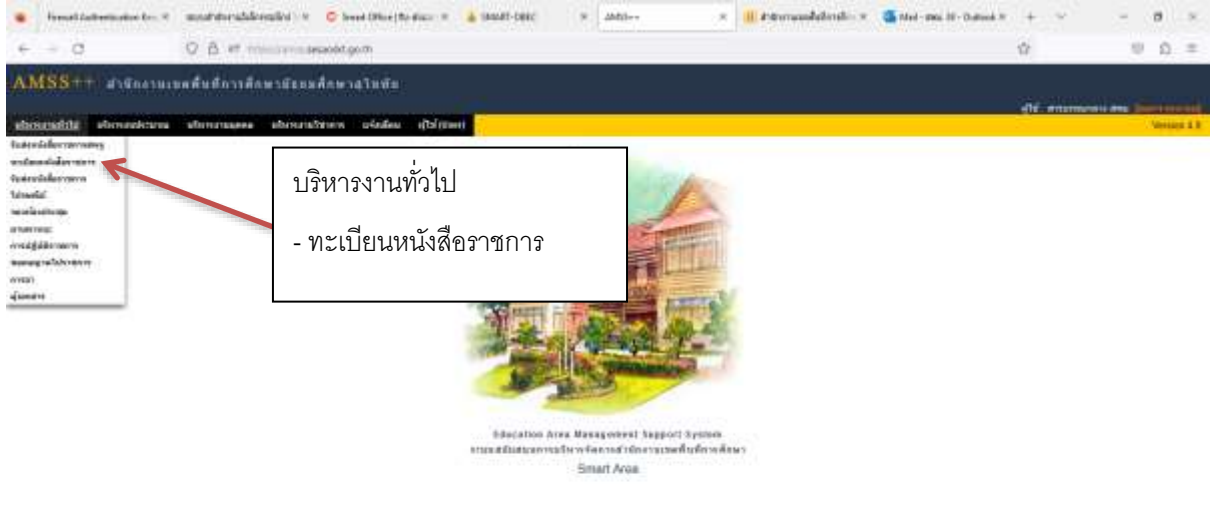

Activity Windows

........

 $\mathfrak{E}^{\prime}$ 

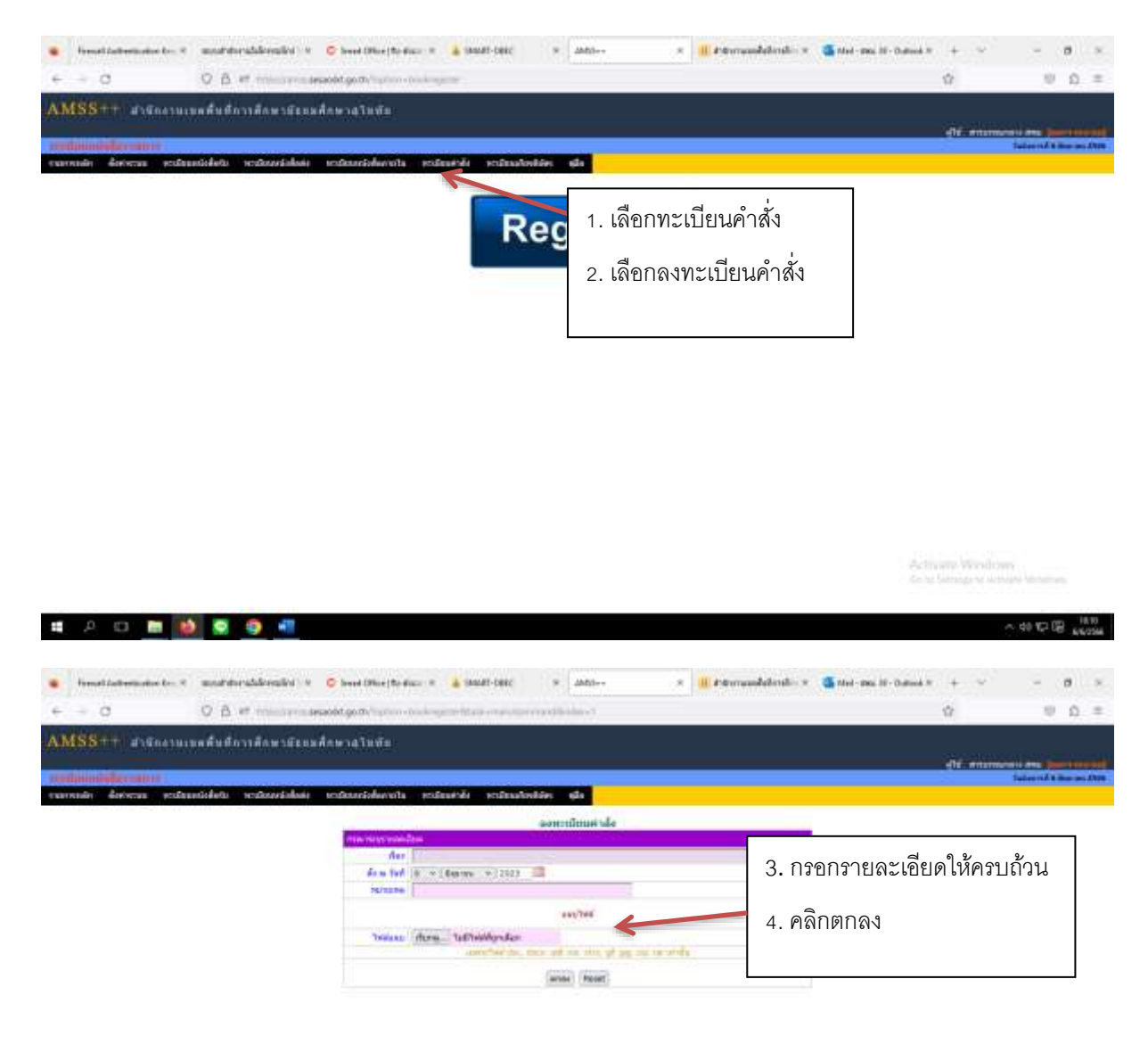

■ 户口 ■ 静 图 ● 相

 $-40.026$   $-40.026$ 

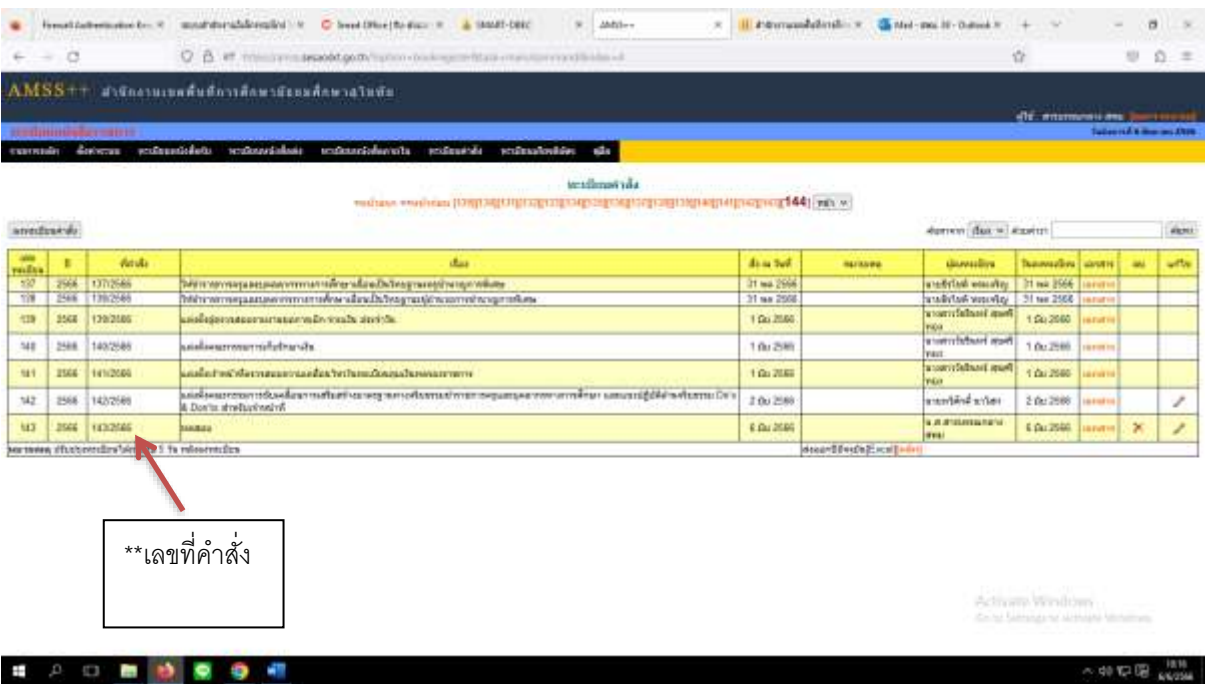

## **4) การค้นหาเลขที่คำสั่ง**

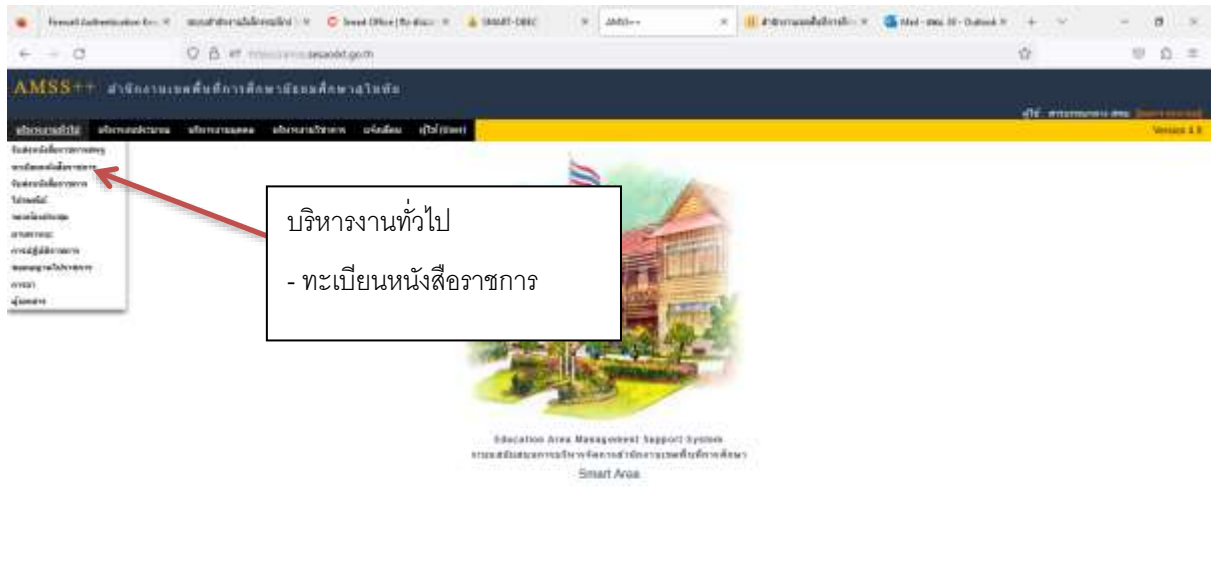

Activity Windows<br>Anti-Service Active

 $\sim$  40 KP (B)  $\sim$ 

.......

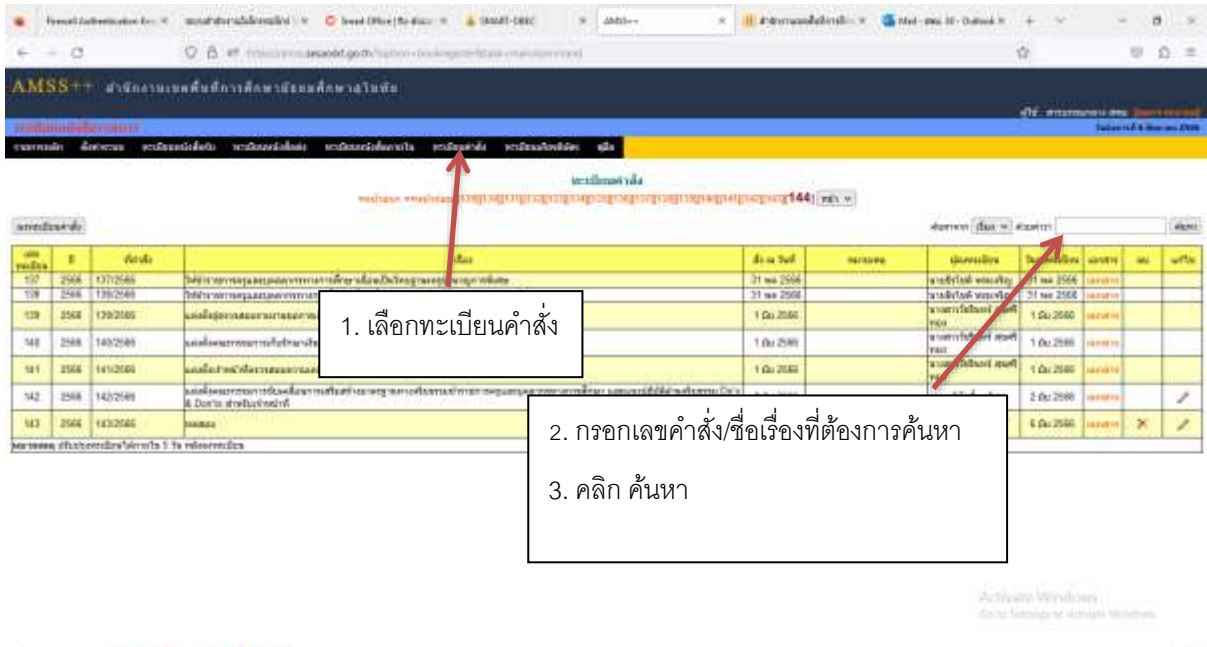

## **5) การส่งหนังสือราชการไปเขตพื้นที่การศึกษา/สพฐ**. **(กรณีที่มีเลขที่หนังสืออยู่แล้ว)**

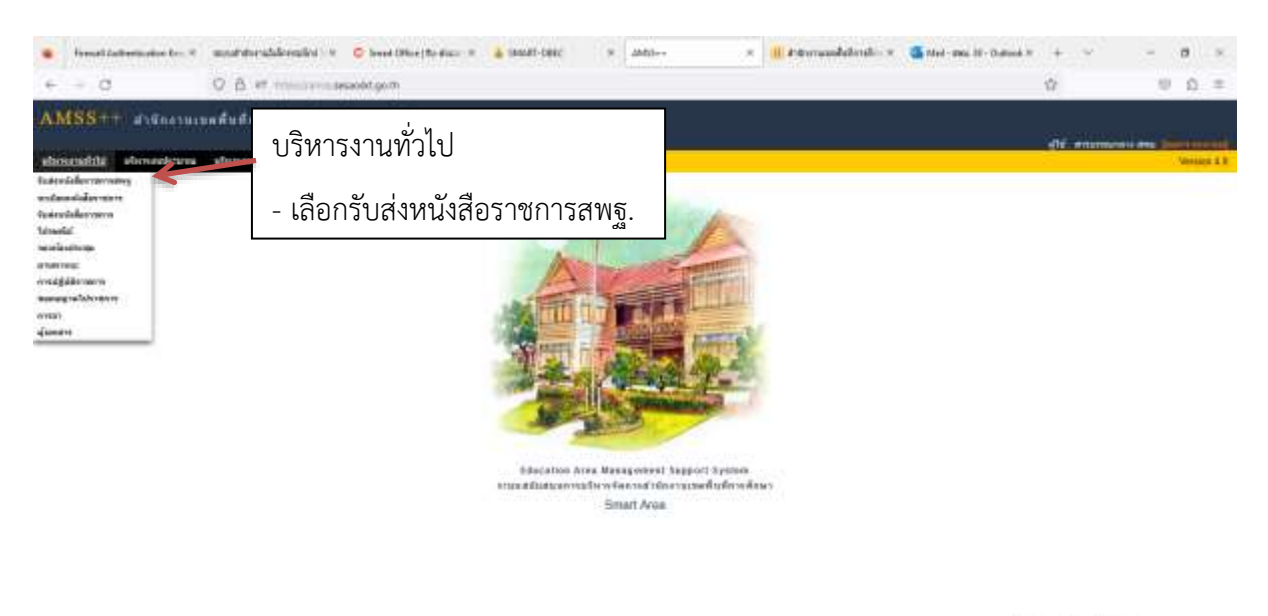

Activity Windows<br>Any Service which

 $-40.92 - 40.92 - 40.7$ 

**NOTE OF ALL ON A** 

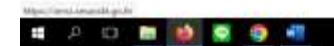

æ.

**A O 图 纱 图 空 相** 

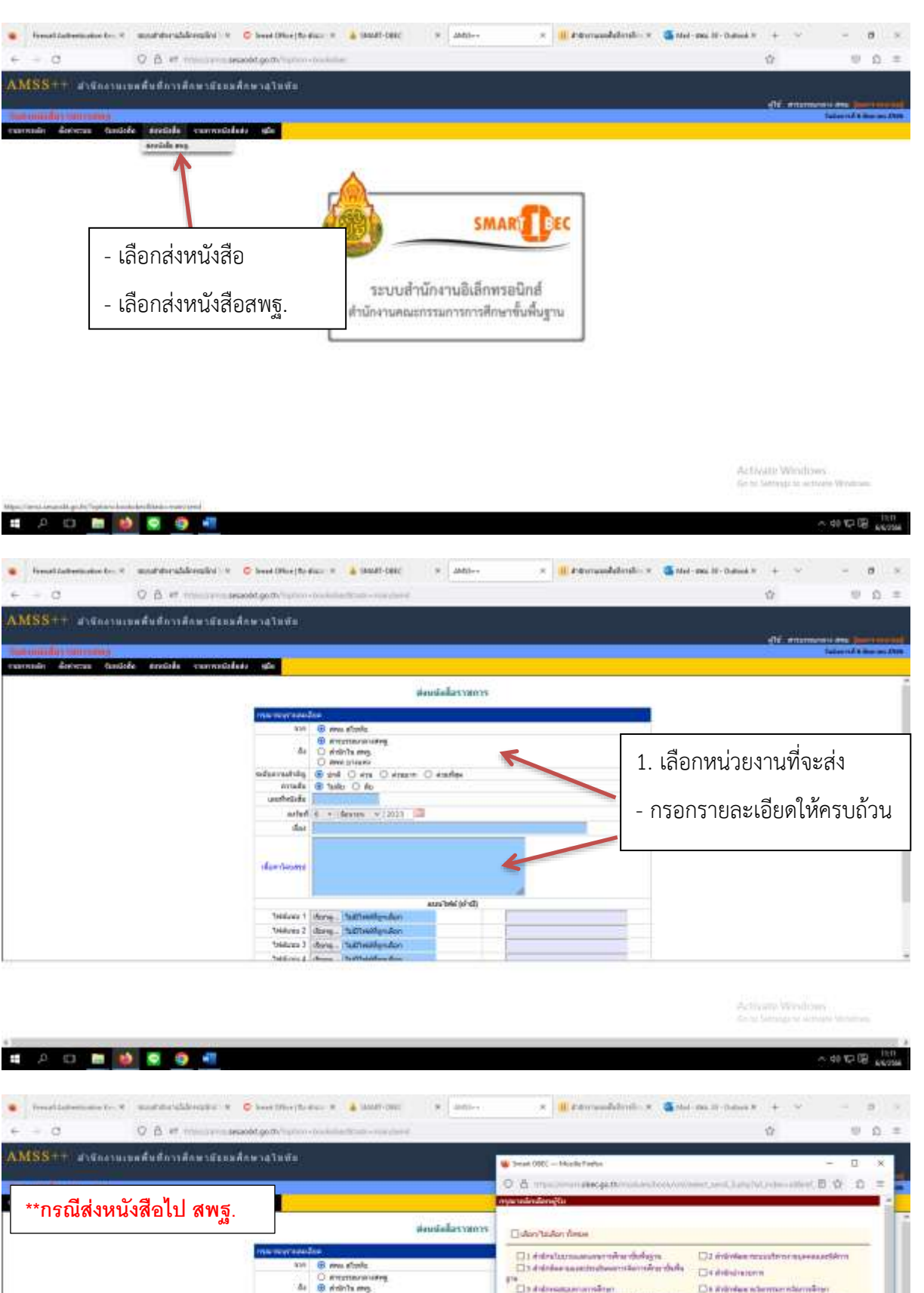

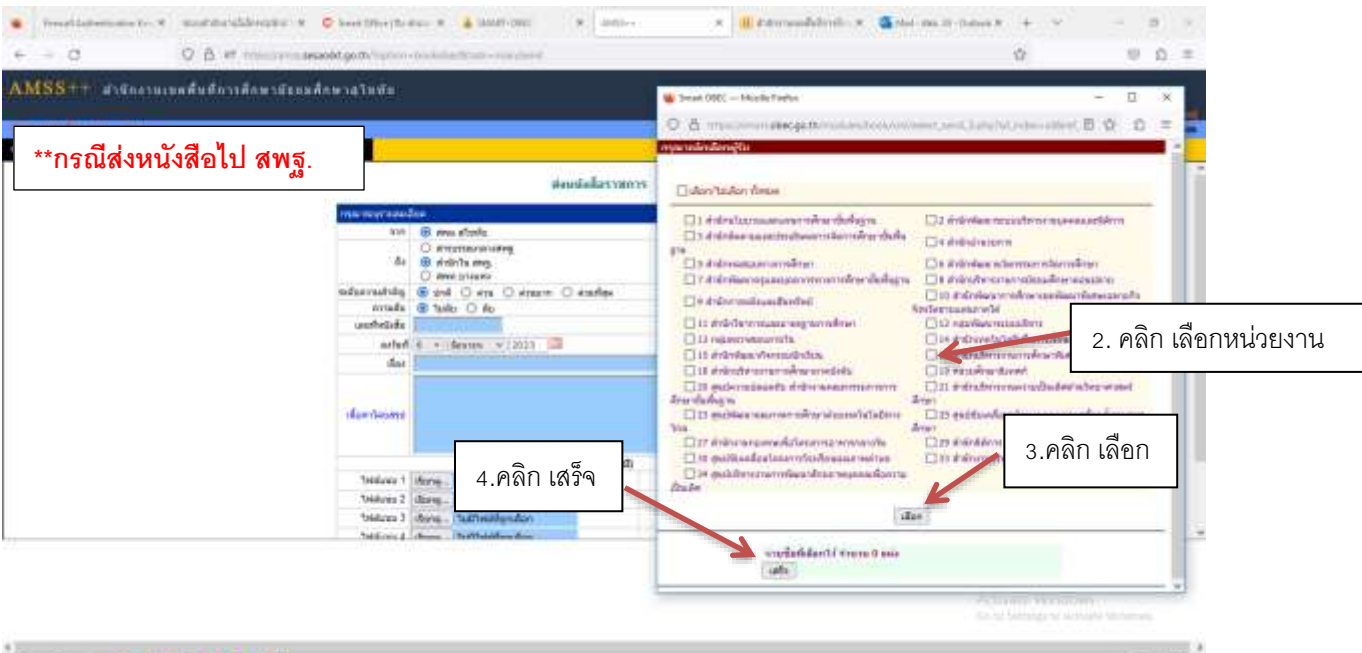

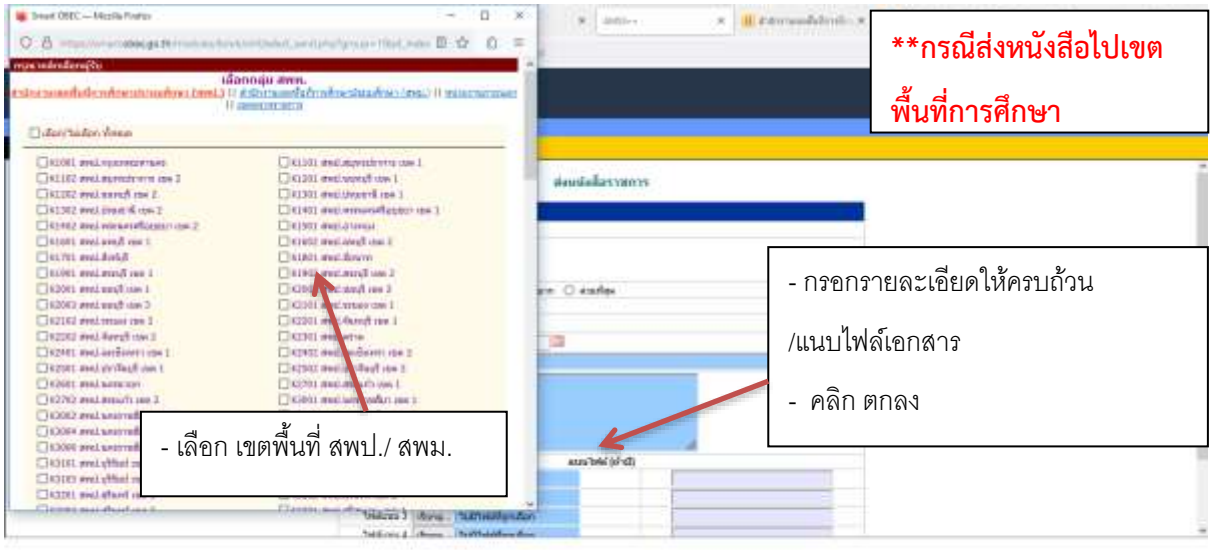

- 00 12 00 - 100

#### .......

#### **6) การรับหนังสือราชการในระบบAMSS++**

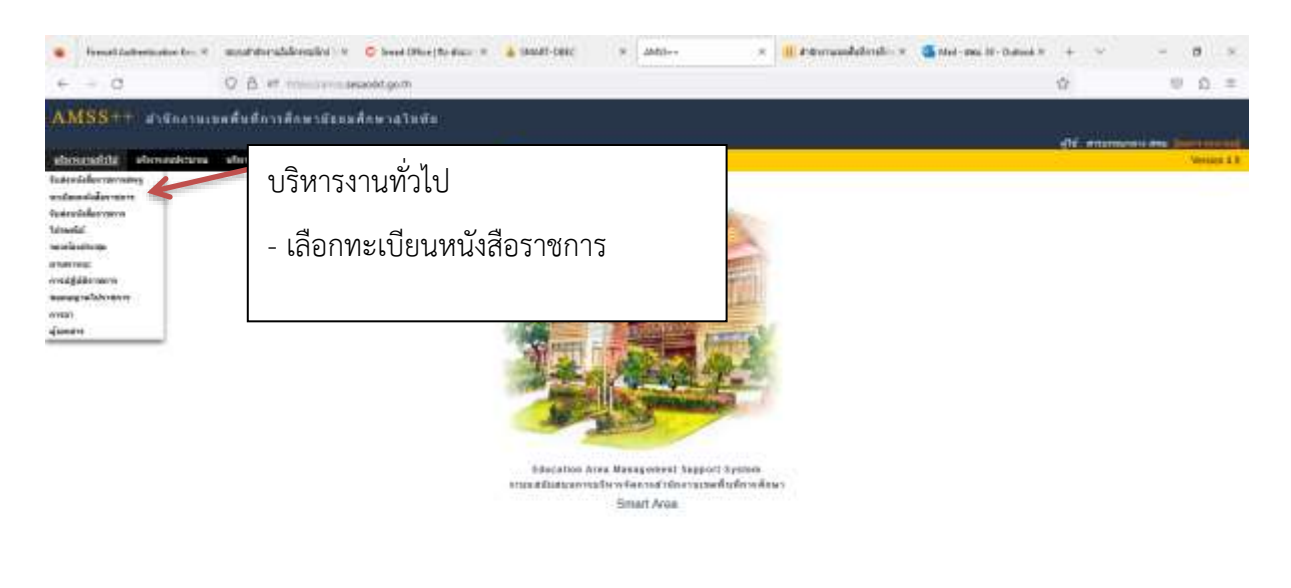

Activity Windows

 $-90.926$   $-10.9$ 

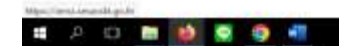

 $00$ 

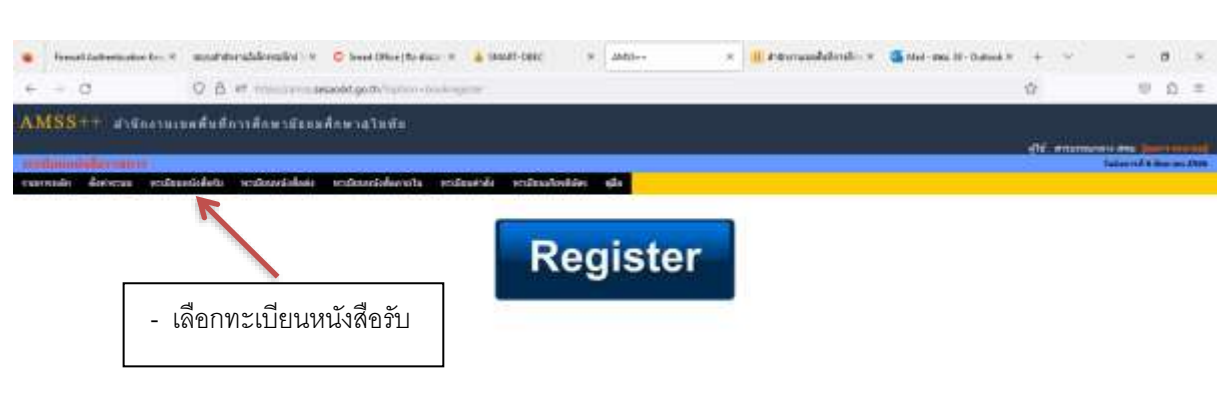

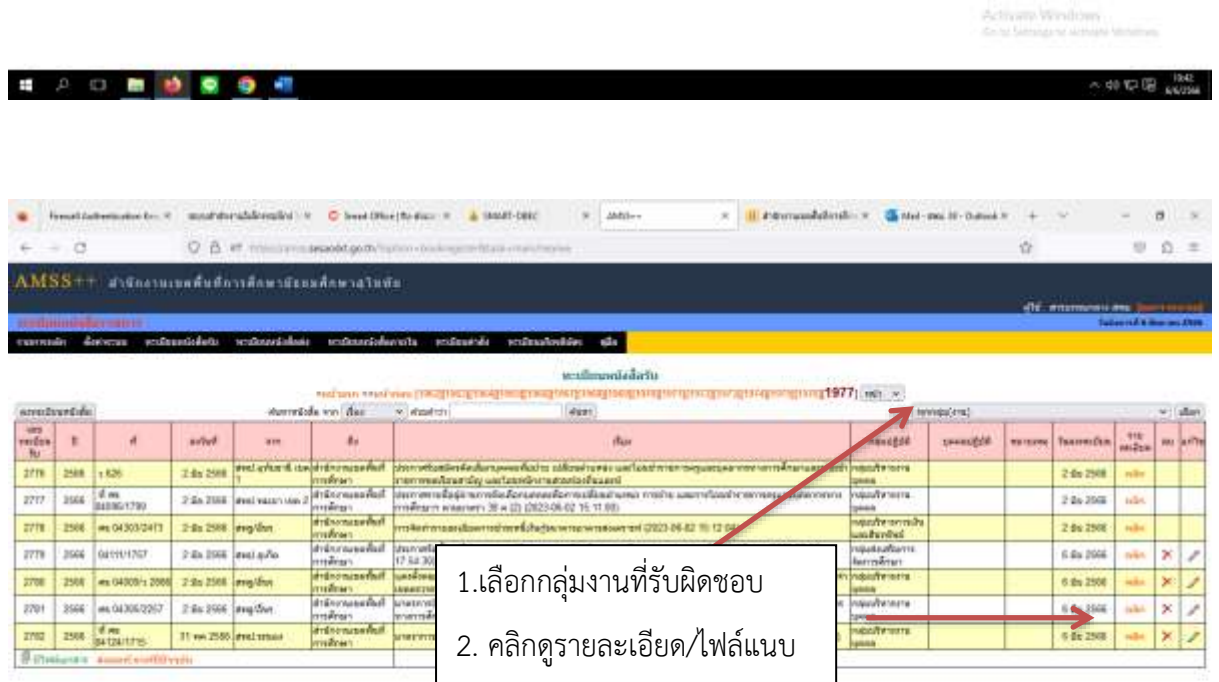

Activate Windows<br>And Senigre American

**SID BOOT** 

 $1000$   $\frac{1000}{1000}$ 

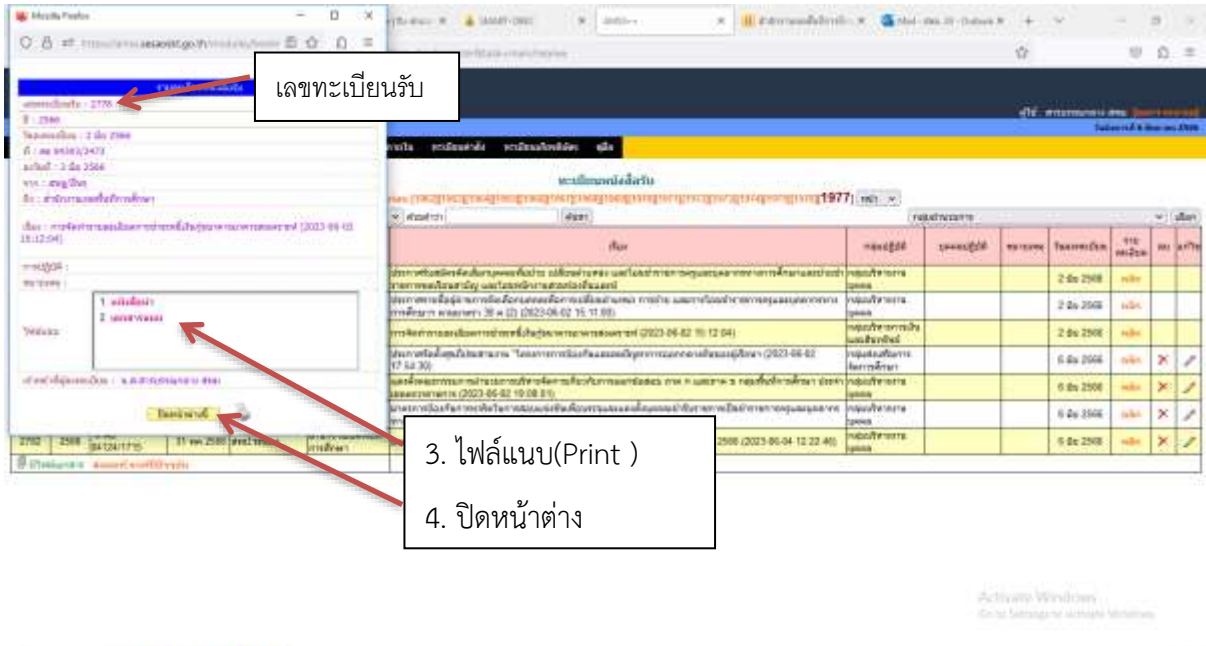

### **7) การรับ – ส่งหนังสือราชการสารบรรณกลาง**

■ 2 0 面 10 面 10 相

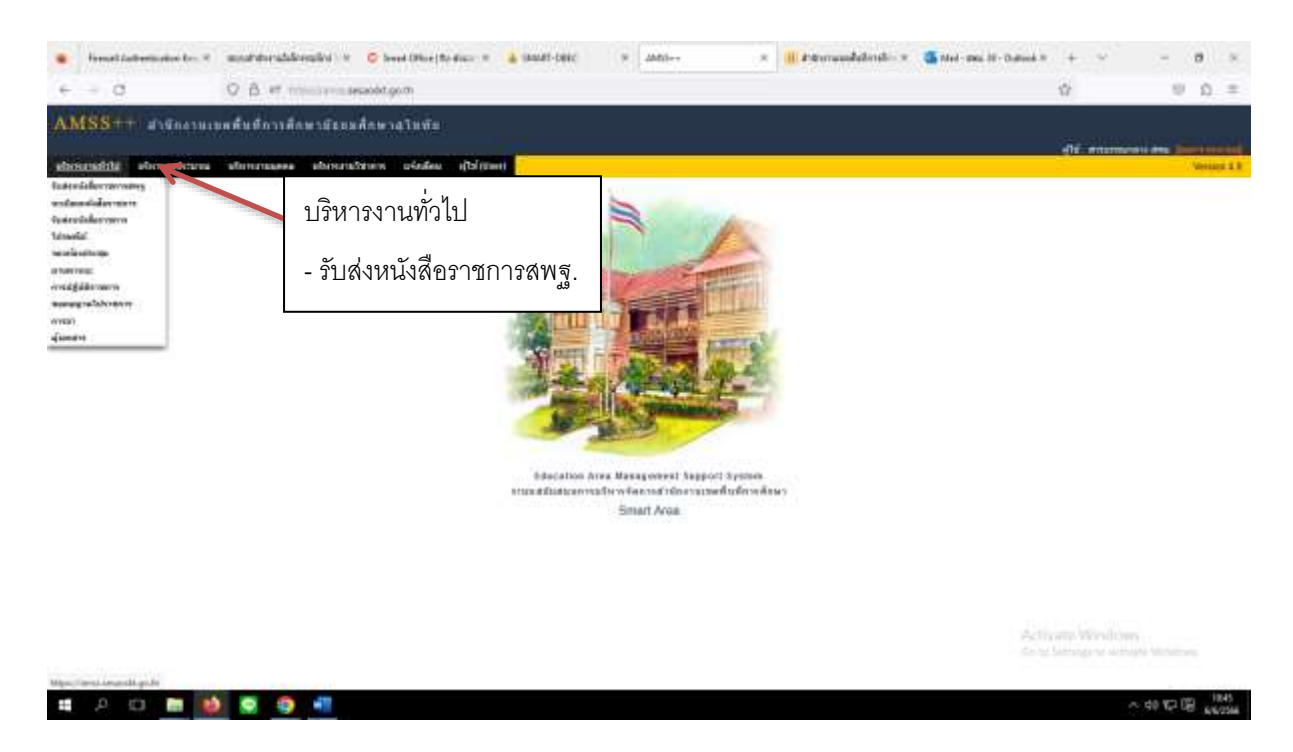

 $-90.526$   $-12.96$ 

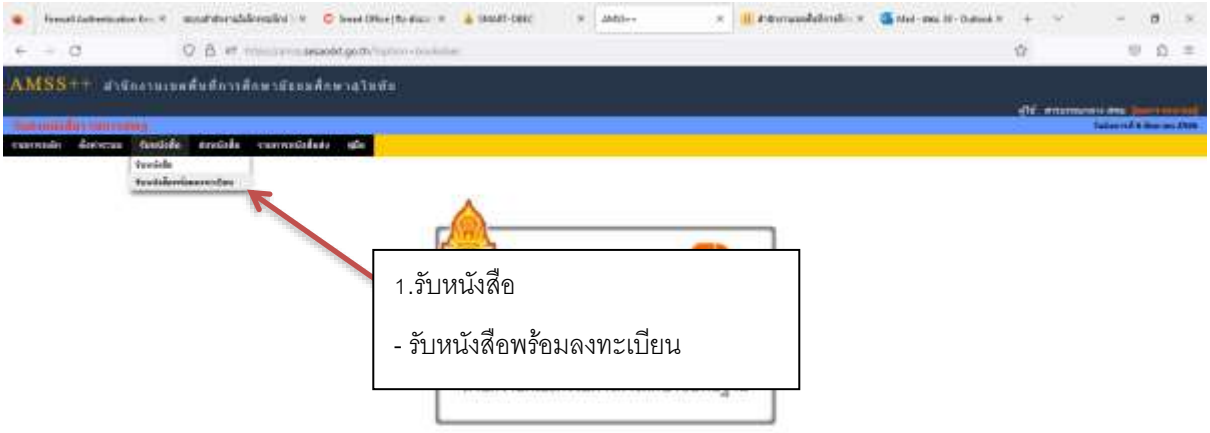

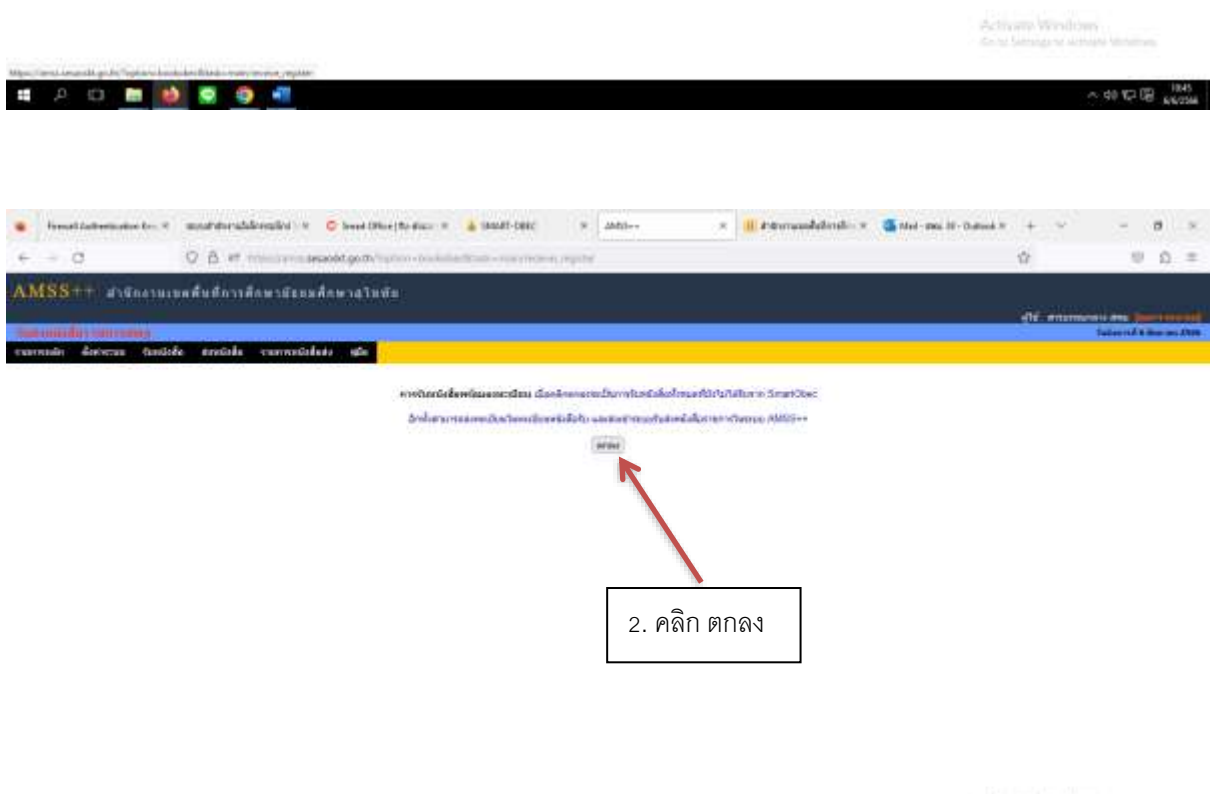

Activate Windows<br>And Senages wrong in

*BDBBBB* 

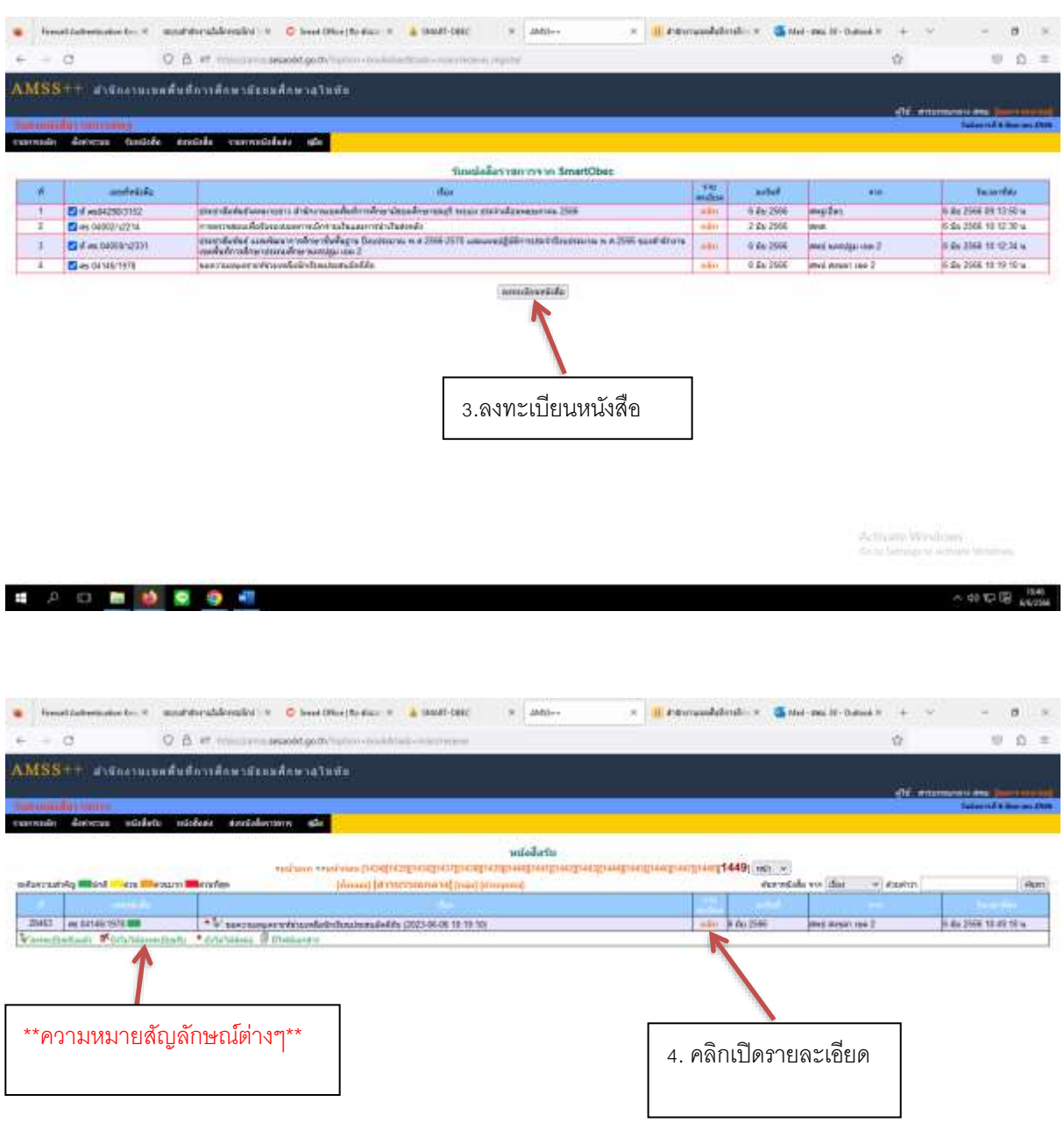

Activate Windows<br>Selections and Motor

 $-$  50 12 18  $^{1047}_{64,4546}$ 

**# 2 0 8 9 6 6 7 8 9 41** 

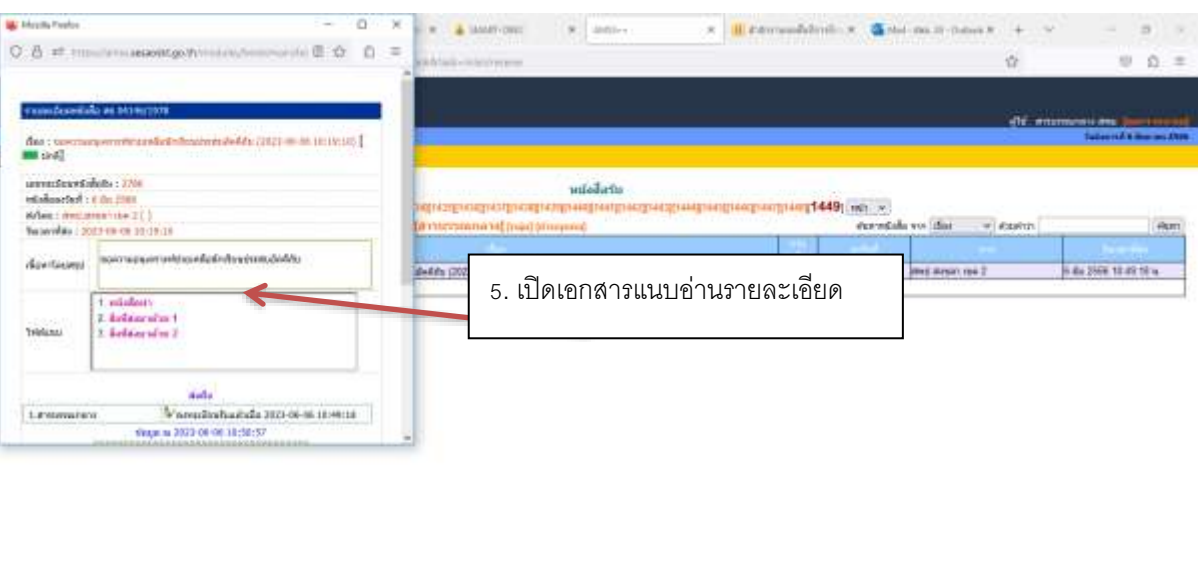

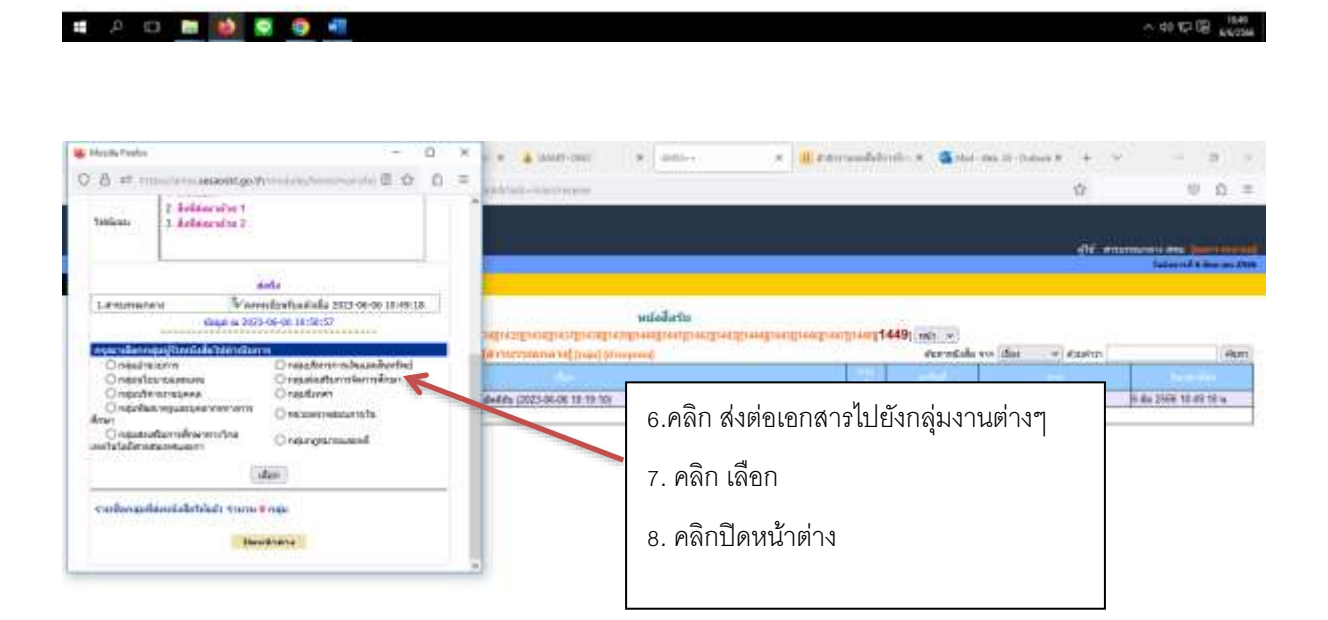

Activity Windows<br>Anti-Senigric Amapa V

A 90 12 18 1949

■ 2 □ ■ 1 ● ● 相

۰

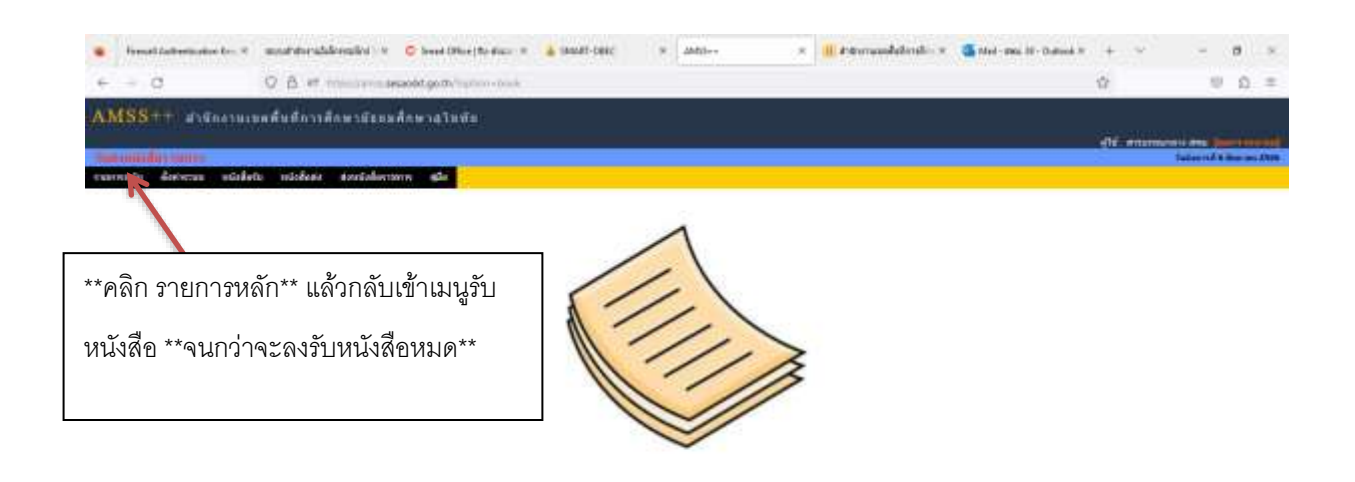

**MAIL SECTION** 

#### **8) การรับหนังสือราชการนอกระบบ**

■ 2 0 面 秒 要 身 相

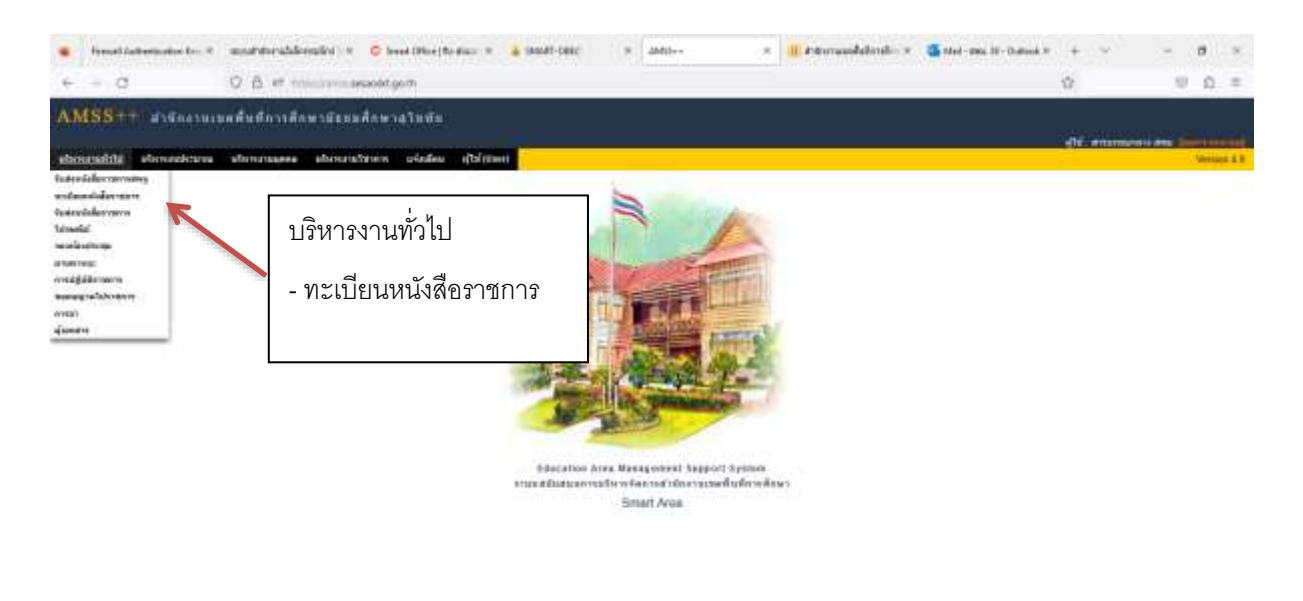

Activity Windows

 $-90.532.00 -$ 

*<b>4 2 0 8 9 8 9 6* 

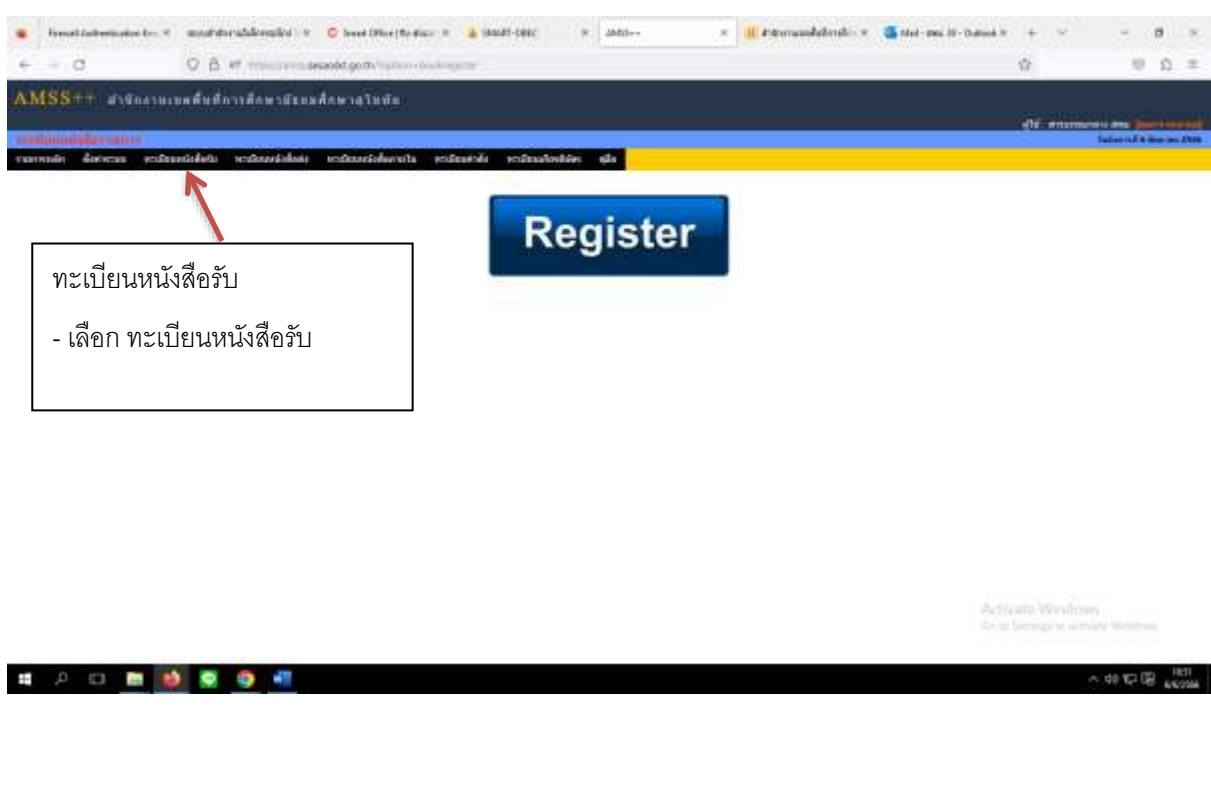

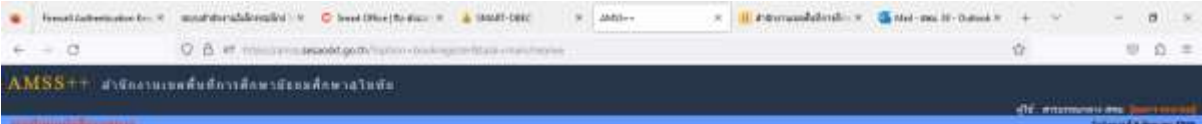

#### cursule decese estuacidate estavistasi estavistaceta estuacida estuacionia da **s**

 $\label{eq:11} \underbrace{\text{u\text{-}dimensional}}\text{dist}(\text{a}) = \underbrace{\text{u\text{-}symm}(\text{a})\text{tr}(\text{a})\text{tr}(\text{a})\text{tr}(\text{a})}}_{\text{int}\text{diag}(\text{a})\text{tr}(\text{a})\text{tr}(\text{a})}$ 

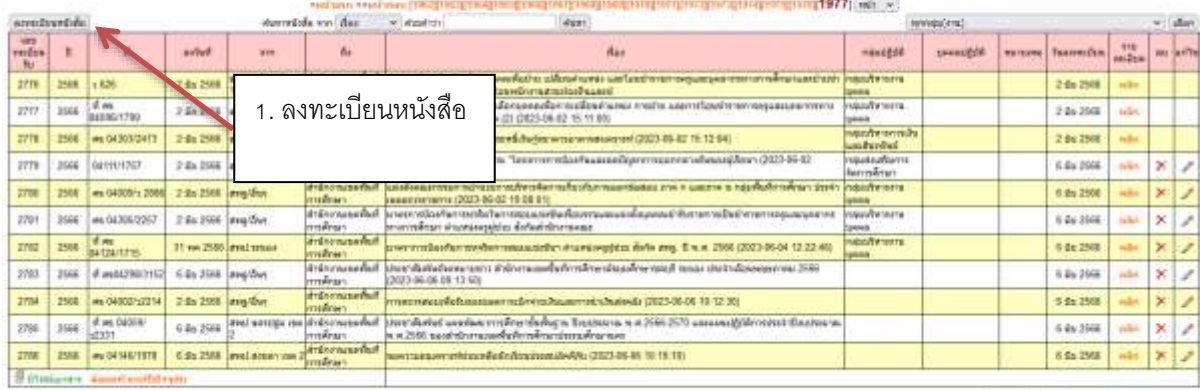

Activate Windows<br>Acts Senator American

........

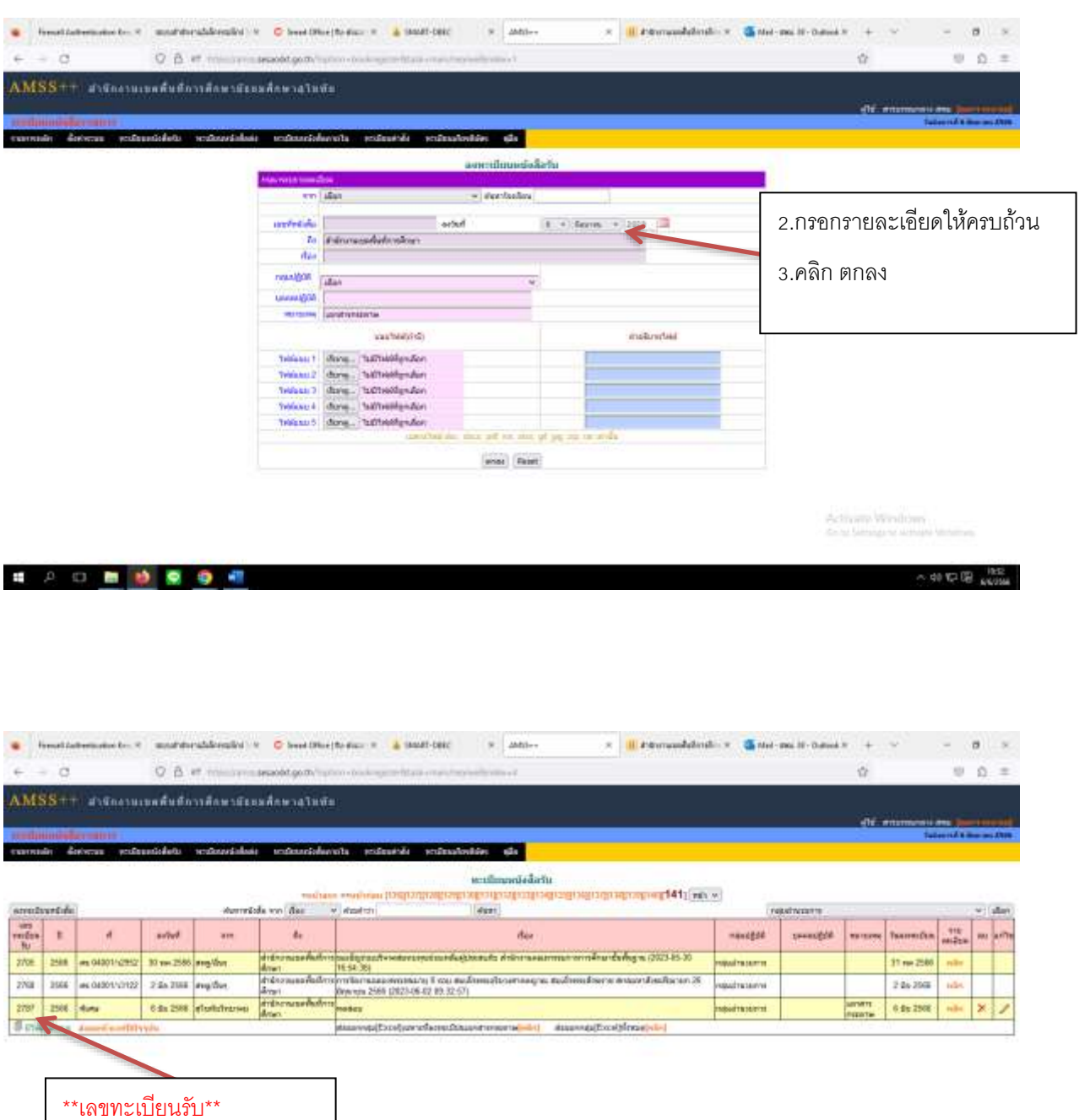

Activate Windows<br>Anti-Manager Active Motive

■ 2 日 ■ 1 图 9 图

จดใส่เอกสาร/ส่งต่อแต่ละกลุ่ม

 $-40$  12-13  $\mu$ 

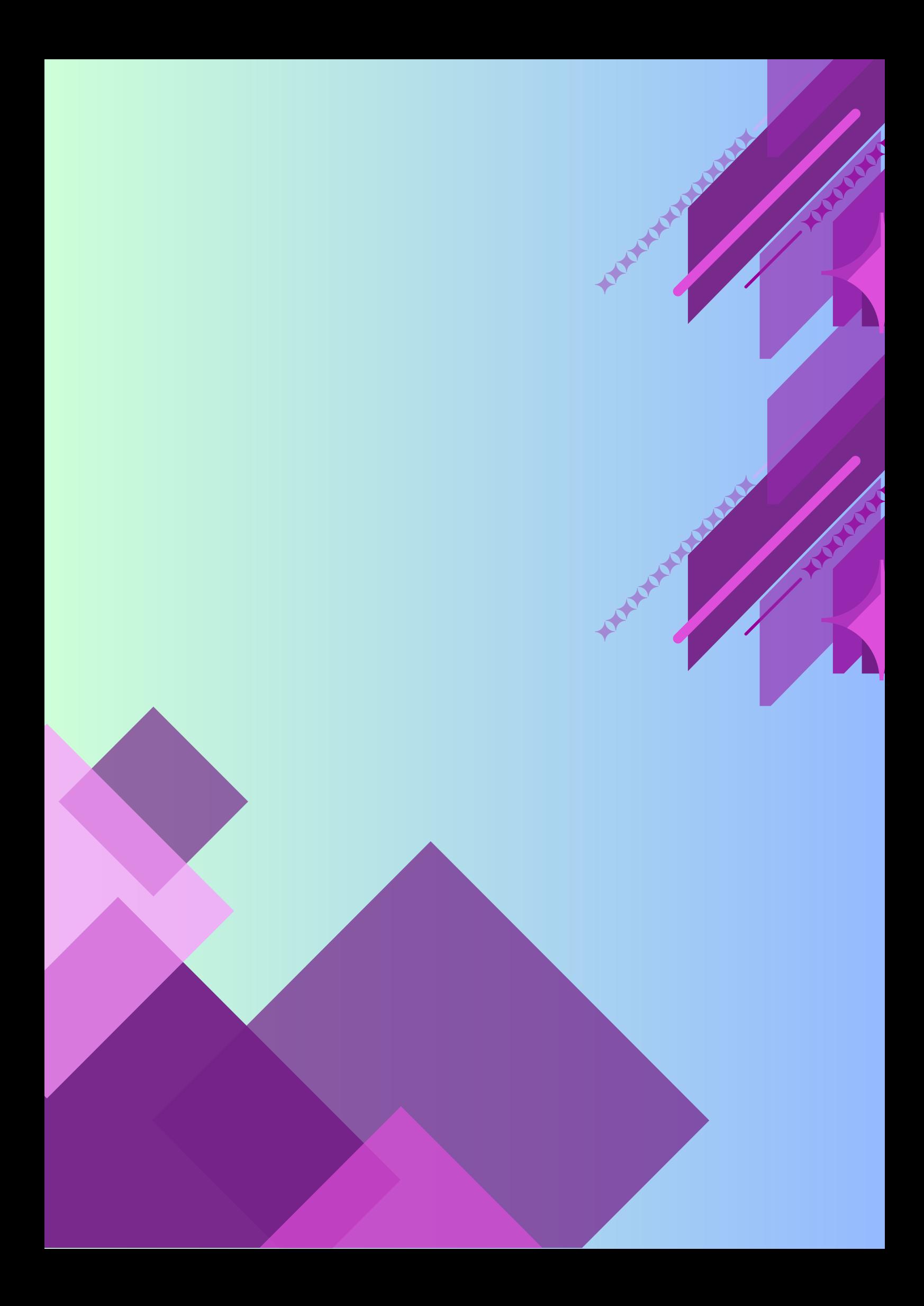